# Sistema de Auxílio à Identificação de Perdas Comerciais

A. L. C. Valente, UNIFACS; M. A. S. de Almeida, COELBA; M. Silveira, UNIFACS; M. Strauch, UNIFACS; R. J. P. de Araújo, UNIFACS; P. R. F. de M. Bastos, UNIFACS; P. R. P. Dantas, COELBA.

*Resumo-* **As perdas de energia elétrica não-técnicas, também chamadas de perdas comerciais, são encaradas como um problema mundial. O desvio de energia ou fraude é um problema internacional que prejudica a sociedade, acarretando aumento na tarifa de fornecimento e injustiça social, além de causar, em alguns casos, acidentes fatais. Este trabalho tem como objetivo descrever uma metodologia para estratificação e quantificação das perdas comerciais de modo a otimizar os recursos disponíveis e direcionar corretamente as ações para o foco do problema.** 

# *Palavras-chave-* **Perdas não-técnicas; Matriz de perdas; Otimização de acerto de inspeção***.*

# I. INTRODUÇÃO E OBJETIVO

O mercado de energia elétrica do Brasil, ao longo dos últimos 20 anos, tem recebido influência de um conjunto de fatores e tendências associados à economia mundial, que ditam as condições e oportunidades de comércio, fluxo de capitais e inovações tecnológicas. Essas interações diárias são determinantes da oferta e demanda de energia.

Outro fator preponderante das variações desse mercado é a situação econômica e política do país, que pode desencadear expansões ou retrações bruscas do consumo, como a ocorrida em 2001 com o racionamento de energia elétrica imposto pelo Governo Federal.

Em 1980, a população brasileira era de 119 milhões de habitantes e o consumo global brasileiro, ou seja, o total consumido por todas as atividades desenvolvidas no Brasil, era de 122,7 TWh, o que resulta na razão de 1.031 kWh por habitante por ano. Em 2000, essa razão atingiu 1.955 kWh, o que representa um aumento de 90% ou 4% ao ano, caracterizando o crescimento da atividade econômica e a melhoria das condições de vida do povo brasileiro [1] [2].

Associado à esse crescimento surge também o aumento das perdas de energia elétrica, que representam prejuízos para toda a sociedade. Somente a partir do final dos anos 80, as perdas de energia elétrica passaram a ter a devida atenção das concessionárias. Isso ocorreu, principalmente, após a elevação dos custos médios à níveis anti-econômicos para a prestação de serviço.

As perdas de energia globais podem ser subdivididas em:

- Técnicas inerentes ao processo, essas perdas ocorrem no transporte, na transformação, e noutros equipamentos das redes, e se caracterizam por ocorrer antes do ponto de entrega;
- Não técnicas ou comerciais correspondem à energia

efetivamente entregue ao consumidor e/ou a outra concessionária, mas não computada nas vendas.

Pesquisas realizadas estimaram que 10% da energia gerada na América Central é roubada, e na Ásia esse percentual atinge 21%. Mesmo em países como Estados Unidos, Canadá, Inglaterra, Austrália e Nova Zelândia, existe o roubo de energia elétrica [3]. Hoje, no Brasil, 16% de toda energia produzida é perdida. No estado da Bahia a perda comercial, é estimada em 6%, porém em outros estados brasileiros esse valor alcança os 15%.

Segundo [4], os níveis desejáveis de perdas globais são da ordem de 10 a 13%, sendo:

- 7 a 9% correspondentes à perda técnica;
- 3 a 4% correspondentes à perda não-técnica.

Esses valores poderão ser reduzidos a depender do equilíbrio entre os custos e os benefícios associados às ações para essa redução. As concessionárias de energia elétrica vem investindo na redução das perdas globais, porém o investimento inicial para otimizar a perda técnica é muito elevado, pois exige alterações na infra-estrutura de geração, transmissão e distribuição. Com isso, um dos desafios atuais das distribuidoras é a redução dos níveis de perdas comerciais, pois não exigem tanto investimento.

Este trabalho tem como objetivo apresentar a metodologia desenvolvida para confecção de matriz de perdas comerciais, estratificando e quantificando as causas dessas perdas, e a elaborada para análise de padrões de consumo, de modo a otimizar o acerto das inspeções e os recursos disponíveis, bem como direcionar corretamente as ações para o foco do problema.

# II. METODOLOGIA

Para o gerenciamento das perdas, as concessionárias de energia elétrica estimam a perda comercial através da diferença entre as perdas globais medidas e as perdas técnicas estimadas através de softwares baseados em gerência de rede e fluxo de carga.

Esse cálculo permite acompanhar a evolução das perdas não-técnicas. Entretanto, somente o conhecimento da participação de cada uma das causas de perdas comerciais é que permite às concessionárias a adoção das medidas em intensidade adequada para o seu saneamento. Como resultado da focalização dos problemas, as ações serão estratificadas em função da obtenção dos melhores resultados, com os menores custos. O diagnóstico das perdas deve ser detalhado e preciso para que as ações sejam corretamente implementadas.

A abordagem científica da questão perdas comerciais de energia nem sempre é totalmente aceita. A experiência adquirida através de vivências empíricas às vezes é transformada em barreira, restringindo a aceitação de novas práticas [5].

Para mensuração exata das perdas comerciais de uma concessionária de energia elétrica seria necessário realizar inspeção nas medições de todas as unidades consumidoras (UC), quantificar todas as ligações clandestinas, além de executar o levantamento da iluminação pública de toda a área selecionada. Diante da impossibilidade da realização de todas essas ações, optou-se por um estudo amostral que represente esses universos de acordo com [6] [7] [8].

#### *A. Matriz de Perdas Comerciais*

Na elaboração da metodologia para definição da matriz de perdas não-técnicas foram consideradas as unidades consumidoras estratificadas de acordo com o nível de tensão (alta - A ou baixa - B) e nas seguintes classes:

- Residencial
- Comercial;
- · Industrial;
- Rural;
- Consumo próprio;
- Poder público;
- Serviço público.

Outro fator considerado foi a distribuição geográfica. Foram feitas composições da amostra calculada considerando a proporção de UC na menor unidade geográfica do universo.

Além disso, as perdas comerciais foram estratificadas em quatro grandes causas:

- Ligações clandestinas: ligações feitas por clientes que nunca foram regulares, isto é, nunca fizeram parte do cadastro da concessionária;
- Consumidores auto-religados: ligações feitas por clientes regulares após ação de suspensão do fornecimento de energia;
- Consumidores cadastrados e regularmente ligados ao sistema: fraudes ou defeitos na medição e erros de faturamento.
- Iluminação pública: cadastro desatualizado e erros na estimativa de faturamento;

As principais vantagens dessa estratificação são:

- Estabelecer planos de ação para eliminação dessas causas;
- Otimizar recursos humanos e financeiros;
- Elaborar orçamentos de custeio e investimento mais precisos;
- Acompanhar o resultado das ações de forma estratificada.

Foram coletados os seguintes dados em cada UC sorteada: Confirmação dos dados cadastrais extraídos do sistema comercial e Código da irregularidade encontrada.

Em seguida é calculado o valor da perda associada a cada UC.

A expansão da amostra compreende o processo de extrapolação dos resultados encontrados na amostra para o universo. Foram aplicadas metodologias diferentes de expansão da perda de energia e da quantidade de UC's com irregularidade para contratos ativos<sup>1</sup> e inativos<sup>2</sup>.

A expansão da quantidade de unidades consumidoras (UC) com irregularidade foi feita a partir do menor nível de composição da amostra, ou seja, faixa de consumo ou classe. Considerou-se a proporção de UC com perda na amostra para extrapolação da quantidade de UC com perda no universo.

Para os contratos ativos, a expansão da perda de energia de UC com irregularidade foi feita multiplicando-se a perda média pela quantidade de UC com perda no universo. Nos contratos inativos, que não possuem histórico de consumo, a perda foi calculada com base na quantidade de UC com perda e no consumo médio dos contratos ativos.

A expansão para o universo foi feita pela soma dos dados, ou seja, pela soma das perdas e da quantidade de UC's com irregularidade em cada classe/faixa, até se chegar ao universo.

A perda percentual é calculada a partir da relação entre a perda calculada e o consumo de energia total. Com esta metodologia foi possível desenvolver um software, o Sistema de Diagnóstico de Perdas Comerciais (SDPC) que estima a matriz de perdas para consumidores ativos e inativos.

No caso das ligações clandestinas e cadastramento da iluminação pública o software SDPC não é aplicável, pois esses consumidores não são cadastrados individualmente no sistema comercial da concessionária. Para estimativa dessas perdas foi desenvolvida metodologia baseada em pesquisa amostral por quadrícula.

Foi utilizado o sistema georreferenciado (GEOREDE) da COELBA, o qual divide a área de concessão em quadrículas, que são quadrados com dimensões aproximadas de 500m de lado. Essas quadrículas são agrupadas em conjuntos com características sociais e de mercado semelhantes, os quais são utilizados na apuração dos índices operacionais da Agência Nacional de Energia Elétrica (ANEEL).

Foram coletados os seguintes dados em cada quadrícula sorteada:

- · Quantidade e carga estimada de todas as ligações clandestinas;
- · Quantidade e potência de lâmpadas de iluminação pública que estejam acesas durante o dia;
- · Quantidade e potência de lâmpadas de iluminação pública apagadas durante a noite.

A quantidade de ligações clandestinas do universo pesquisado foi estimada considerando a quantidade de ligações clandestinas encontrada na amostra e a relação entre a quantidade de quadrículas da amostra e a quantidade de quadrículas do universo.

A expansão do valor da perda foi feita multiplicando-se a perda média encontrada na amostra pela quantidade de ligações clandestinas estimadas no universo.

No caso da iluminação pública foi considerado que o cadastro existente está correto. O levantamento será utilizado para verificar se a energia não consumida pelas lâmpadas apagadas durante a noite é equivalente à energia consumida pelas lâmpadas acesas durante o dia. Essa comparação

 $\frac{1}{1}$ Contratos de consumidores regularmente ligados.

<sup>2</sup> Contratos de consumidores com suspensão do fornecimento.

permitirá estimar a perda comercial existente.

# *B. Análise de Padrões de Consumo*

Tendo por base os resultados encontrados na matriz de perdas comerciais, foi estabelecida a classe de atividade que deveria ser avaliada nesta etapa do projeto. Dentro das classes escolhidas, industrial e comercial, foram definidos os setores em função da representatividade do consumo da classe e sua dispersa.

Para uma das atividades analisadas, por exemplo "Fabricação de pães e tortas" representa 9% do consumo mensal dos consumidores trifásicos da COELBA e 4% dos consumidores, foi feita a amostragem de unidades consumidoras (UC) dentro do universo disponível no sistema comercial da COELBA, que resultou numa amostra de 48 UC. Para essas atividades, foram levantados os seguintes dados:

- · Cargas;
- · Nº de fornadas;
- · Nº caixas;
- · Balcão refrigerado (sim/não) / Aberto ou fechado?;
- · Horário de funcionamento;
- · Área;
- · Localização.

Em seguida foi feito um levantamento das ferramentas de análise de dados que poderiam ser utilizadas para identificar os parâmetros com melhor correlação com a situação de regularidade ou irregularidade. Assim, foram estudadas as seguintes modelagens:

- · Mineração de dados;
- · Análise de agrupamento hierárquico;
- Análise de componentes principais;
- Regressão linear múltipla de componentes principais;
- Redes Neurais Artificiais;
- Lógica *fuzzy*;
- Algoritmos genéticos;
- · Análise de agrupamento (*clustering*);
- · Análise de envoltória de dados;
- Regressão logística.

Algumas ferramentas foram descartadas por não serem compatíveis com a quantidade de dados disponíveis, a exemplo da mineração de dados e analise por agrupamento. Outras não foram consideradas por falta de tempo hábil para tratamento dos dados e avaliação da metodologia, como lógica *fuzzy* e algoritmo genético.

Em seguida, foram testadas de diversas ferramentas para identificar aquela que melhores resultados oferecia para o aumento do índice atual de acerto da inspeção, que se encontra em torno de 29% para todo o mercado da COELBA.

A primeira metodologia testada foi a "Análise de Consumo". O primeiro passo consistiu no tratamento dos dados dos parâmetros levantados para a amostra e na análise utilizando as ferramentas do Microsoft Excel® para avaliação dos parâmetros que melhor se correlacionavam com o consumo. Considerou-se os dados de funcionamento das cargas levantados para identificar as mais significativas e qual a sua representatividade no consumo médio mensal. De posse destes dados pode-se estimar o consumo de uma dada UC a partir dos valores das potências dos equipamentos principais, permitindo um desvio para baixo de 10%. Então se compara este valor de consumo com o registrado no sistema comercial (SIC) para a UC. Caso o valor registrado seja inferior ao estimado menos o desvio, a UC é indicada para inspeção.

A segunda metodologia se baseou na "Aplicação de Redes Neurais". Foi criada uma rede com duas camadas (intermediária e saída), sendo a segunda com um único neurônio. Para a camada intermediária foram feitas diversas simulações com quantidades diferentes de neurônios para identificar o melhor resultado, ou seja, o melhor treinamento alcançado. A rede neural foi simulada com as funções de transferência hiperbólica tangente sigmoide e logarítimica sigmoide.

Além disso, foram feitas diversas simulações com os dados das principais cargas e com os outros parâmetros para identificar a arquitetura que apresentava a melhor resposta.

A terceira metodologia desenvolvida foi a "Fronteira de Inspeção", que se baseou na Fronteira de Eficiência da Teoria do Portfólio. Conforme anteriormente exposto, o consumo das unidades consumidoras amostradas para as atividades padaria e posto de combustíveis, não mostraram elevados coeficientes de correlação para parâmetros como área, número de bombas, etc. Assim, para obtenção de um método mais simplificado para uso em campo se retornou à tradicional análise das relações de consumo versus carga (ou potência) instalada e de forma mais simplificada ainda à justificável correlação entre o consumo e as principais cargas das unidades consumidoras.

Assim, uma vez lançados os pontos no plano consumo versus carga instalada, pode-se imaginar uma série de retas que passem pela origem (ponto carga instalada zero, consumo médio zero), e pelo ponto correspondente a carga instalada e consumo médio da unidade. São determinados os diversos coeficientes angulares destas retas, calculado o coeficiente angular médio e desvio padrão; pode-se então, como forma de priorizar unidades para inspeção, ordenar as unidades consumidoras por ordem crescente dos coeficientes angulares ou, no próprio gráfico, procurar identificar uma reta relativa a determinado coeficiente limite, que delimitaria uma zona dentro da qual unidades aí situadas têm coeficientes abaixo do limite, caracterizando a denominada "Fronteira para Inspeção".

A quarta metodologia testada foi a "Aplicação de LOGIT". Foram feitas diversas simulações a partir do software SPSS®, utilizando os diversos métodos existentes no mesmo e com várias combinações dos dados de entrada.

Inicialmente os dados foram divididos de forma aleatória em duas amostras, sendo uma para geração dos coeficientes  $β_0$ ,  $β_1$ ,...,  $β_n$  e a outra para teste e validação da equação, utilizando as ferramentas existentes no próprio SPSS®.

O sistema encontrou melhores resultados com a seguinte combinação de dados:

- · Variável dependente: a variável qualitativa foi codificada com os valores "0" e "1", sendo a condição de fraude (1) e não fraude (0);
- · Amostra de geração constou de 28 UC e de validação ficou

com 20 UC;

- · Método: Backward Stepwise (Likelihood Ratio);
- · Parâmetros: consumo, carga, forno, balcão, freezer, masseira, modeladora, cilindro e lâmpada;
- · O valor de corte foi definido com sendo 50%.

Por fim foi feita a análise de "Aplicação de DEA", a qual foi testada utilizando-se a ferramenta Matlab®, utilizando a função linprog, que é uma variação do método de programação linear simplex.

A partir destes dados foi montado um banco com os parâmetros descritos acima para as UC da amostra. O sistema tem por saída uma relação de UC com o seu valor de eficiência relativo, ou seja, o menos eficiente é utilizado como linha de base para definição do grau de eficiência dos demais. Com isso, tem-se uma lista de UC com o respectivo valor de eficiência na utilização da energia elétrica, sendo as mais eficientes fortes candidatas a inspeção. Para definição daquelas que seriam indicadas para inspeção definiu-se a linha de corte em 2% de eficiência, ou seja, as UC com eficiência superior a 2% em relação à menos eficiente devem ser inspecionadas.

# III. RESULTADOS

Com a metodologia descrita foi desenvolvido o Sistema de Diagnóstico de Perdas Comerciais (SDPC), de modo a sistematizar as pesquisas e torná-las ferramentas de trabalho no combate às perdas comerciais.

A partir do SDPC foi gerada a matriz de perdas do município de Salvador-BA, cujos valores encontrados ficaram bastante próximos dos esperados. Os resultados nessa fase subsidiaram a decisão de analisar a classe comercial na fase seguinte do projeto, que foi a elaboração de metodologia para análise de padrões de consumo.

Inicialmente foram definidas 10 atividades para compor o grupo de análise. As atividades selecionadas com base na representatividade de consumo foram os descritos no Quadro I:

QUADRO I CLASSES COMERCIAIS SELECIONADAS PARA ESTUDO

| Classe | Descrição                                        |
|--------|--------------------------------------------------|
|        | CA4211 COM VAR INDEPENDENTE MERCADOR EM GERAL    |
|        | CA4212 COM MERCADOR EM GERAL, REDE DE VAREJO     |
|        | CA4232 POSTOS ALCOOL, GASOL, DEMAIS DER PETROLEO |
| CF5121 | REST, CHURRASC, PIZZAR, PENS/ALIMENTACAO         |
| CF5712 | SERV ADM BENS IMOVEIS (ADM COND, ETC)            |
| CF6311 | ENSINO REGULAR (PRE-ESCOLAR, 1 E 2GRAU)          |
|        | CF6357 DANCA, ESPORTE E GINÁSTICA                |
|        | DA2683 FAB PAES, BOLOS, BISCOITOS E TORTAS       |
|        | CA4314 FRIGORÍFICOS E ACOUGUES                   |
|        | DA2326 INDÚSTRIA DE PLÁSTICO                     |

Entretanto, este número foi reduzido a uma atividade devido a problemas na correlação entre os parâmetros definidos e por dificuldades no levantamento das informações de campo (realizações das inspeções). Assim, toda a metodologia foi experimentada apenas para a atividade DA2683 – Fabricação de pães, bolos, biscoitos e tortas.

Os parágrafos seguintes descrevem os resultados alcançados com os testes das ferramentas de análise de dados.

No caso dos dados da atividade "Fabricação de pães e tortas", observou-se nos gráficos de dispersão que os parâmetros que possuíam melhor correlação com o consumo eram carga instalada e horário de funcionamento. O horário de funcionamento foi desconsiderado por ser uma informação fornecida pelo responsável pela UC, que pode ter interesse em fornecer informação inverídica. Os demais parâmetros considerados individualmente não mostraram uma boa correlação ( $\mathbb{R}^2$  abaixo de 0,3).

Entretanto, quando agrupados, alguns parâmetros apresentaram forte correlação. As potências das cargas forno, masseira, cilindro, modeladora, balcão e freezer, quando somadas, apresentaram correlação  $(R^2)$  superior a 0,9. Isto indica que os parâmetros não devem ser analisados de forma isolada, mas como um conjunto que tem forte interferência no valor do consumo.

As ferramentas testadas apresentaram os resultados descritos na Tabela I:

TABELA I RESULTADOS DOS TESTES DAS FERRAMENTAS DE ANÁLISE

| Ferramenta            | Índice de acerto |
|-----------------------|------------------|
| Análise de Consumo    | 22%              |
| Aplicação de RNA      | 0 a $20\%$       |
| Fronteira de Inspeção | 38,5%            |
| Aplicação de LOGIT    | 40%              |
| Aplicação de DEA      | 44%              |

Com a metodologia descrita pra análise de padrões de consumo foi possível desenvolver um software, o Sistema de Análise de Padrões de Consumo (SAPC), de modo a otimizar.

#### IV. DESENVOLVIMENTO DOS SISTEMAS SDPC E SAPC

A partir das metodologias descritas foram criados os sistemas de auxílio à identificação de perdas comerciais descritos a seguir.

# *A. SDPC*

O Sistema de Diagnóstico de Perdas Comerciais (SDPC) é um software desenvolvido como sistema cliente servidor, em plataforma Windows, linguagem de programação Delphi e com banco de dados em Oracle 8i.

O SDPC foi desenvolvido para atender à necessidade de gerenciamento e controle das perdas comerciais da COELBA, ou seja, gerenciar parte da energia consumida e não faturada. O sistema vai estimar, quantificando e qualificando, apenas as perdas comerciais provenientes de irregularidade na medição e auto-religação sobre um universo previamente definido, que pode ser inclusive todo o estado da Bahia.

Esse software, conforme pode ser visto na Figura 1, está dividido nos seguintes módulos:

· Universo - gestão dos universos a serem pesquisados;

- · Pesquisa gestão da pesquisa a ser desenvolvida;
- · Resultado de campo registro e manutenção dos dados coletados através da execução da pesquisa de campo;
- · Relatórios emissão de relatórios, disponíveis no SDPC, em relação à amostra para a pesquisa, irregularidades e ao Universo de pesquisa;
- · Cadastros manipulação dos cadastros básicos que farão parte do sistema, como zonas, oficinas, bairros, classes, atividades, faixas de consumo etc;
- · Administração acesso às ferramentas para cadastramento de usuários e também para configuração do sistema.

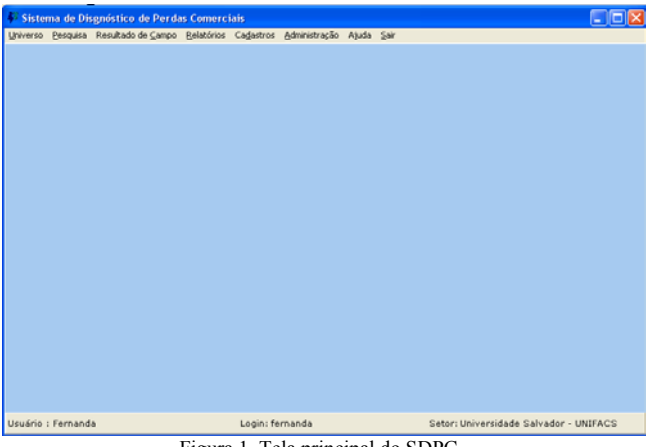

Figura 1. Tela principal do SDPC.

Os principais passos para utilização desse software são: · Definição do universo a ser pesquisado (Figura 2) e solicitação dos dados cadastrais respectivos ao SIC (sistema comercial). Essa solicitação e o retorno dos dados são realizados via e-mail;

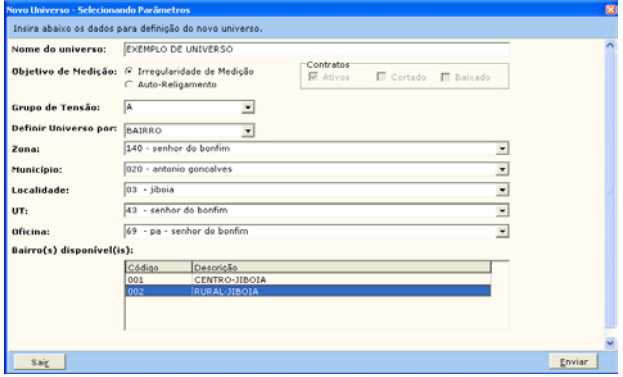

Figura 2. Tela para definição dos parâmetros de um novo universo.

- · Cadastro da pesquisa (definição dos parâmetros de amostragem, simulação de valores e aprovação);
- · Dimensionamento da amostra, sorteio, listagem dos contratos e emissão dos formulários de campo;
- · Execução das inspeções e alimentação dos dados pesquisados no programa;
- · Expansão dos dados amostrais para o universo pesquisado e emissão dos relatórios.

Os resultados obtidos são disponibilizados através dos seguintes relatórios:

- · Resumo da Amostra por Classe para Irregularidade na medição e Auto-religamento;
- Resumo da Amostra por Tipo de Ligação (número de fases);
- · Resumo da Amostra por Classe e Faixa de Consumo (Figura 3);
- · Resumo da Amostra por Faixa de consumo;
- · Resumo da Amostra por Código de Irregularidade;
- · Listagem de Consumidores com Perda por Irregularidades ou Auto-religamento;
- Resumo do Universo por Classe e Fase;
- Estimativas de Perdas por Irregularidade ou Autoreligamento;
- Dados Gerais da Amostra.

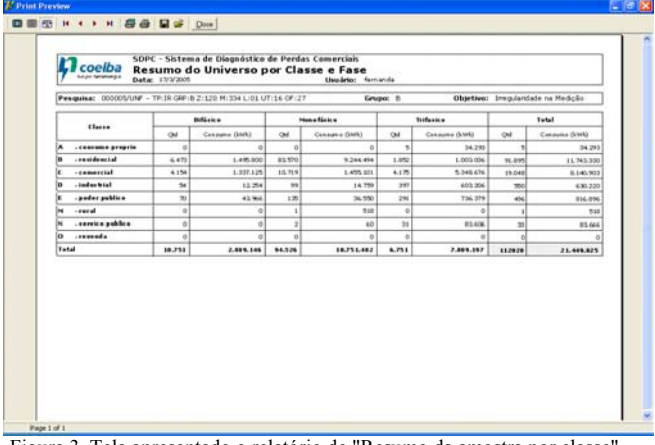

Figura 3. Tela apresentado o relatório de "Resumo da amostra por classe" – Irregularidade da Medição.

Com esses dados é possível a estratificação e a quantificação das perdas comerciais relativas às irregularidades na medição e auto-religações, sendo que a avaliação das perdas em iluminação pública e ligações clandestinas ficou fora do escopo do software.

# *B. SAPC*

O Sistema de Análise de Padrões de Consumo (SAPC) é um software desenvolvido como sistema cliente, em plataforma Windows, linguagem de programação Delphi e com banco de dados em Oracle 9i.

O sistema executa a análise de um contrato por vez, sendo a entrada de dados totalmente manual, ou seja, todos os parâmetros devem ser digitados pelo usuário. Entretanto, os contratos analisados em diversas rodadas de entradas de dados e análises ficam armazenados no banco de dados do sistema para posterior gravação ou impressão dos contratos a inspecionar.

Esse software, conforme apresentado na Figura 4, está dividido nos seguintes módulos:

- · Atividade escolha da atividade na qual está classificado o contrato em análise. Dentro deste módulo faz-se a escolha do(s) método(s) aos quais se deseja submeter o contrato;
- · Consulta apresentação dos dados armazenados no banco de dados ou dos contratos a serem inspecionados c.
	- O software foi desenvolvido para ser utilizado

inicialmente para a atividade de fabricação de pães e bolos, porém é possível adaptá-lo posteriormente para executar a análise de outras atividades.

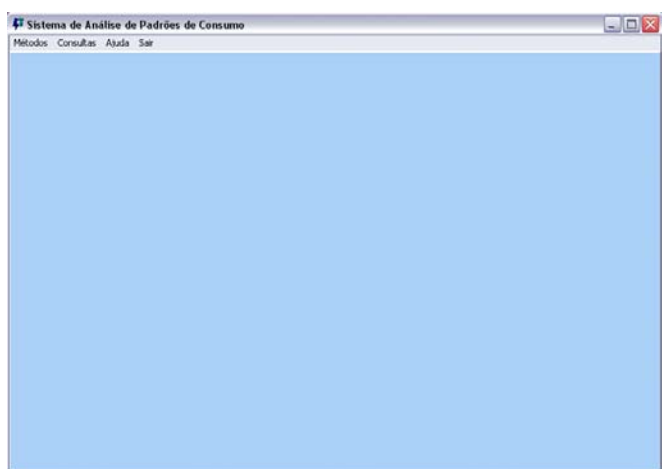

Figura 4. Tela principal do SAPC.

A entrada de dados é feita após a escolha da atividade. A depender do tipo de atividade pode haver diferentes parâmetros a serem analisados. Para análise dos contratos foram incluídas no software as seguintes metodologias: "Analise de Consumo", "Aplicação de RNA" e "Aplicação de LOGIT". O SAPC permite a possibilidade de execução da análise de contratos por apenas um dos métodos ou pelos três métodos.

Em seguida escolhe-se como o contrato será analisado, por apenas um dos métodos disponíveis ou por mais de um. A Figura 5 apresenta a tela de resultado do método de "Analise de Consumo", na qual os dados de entrada podem ser validados e é apresentado o resultado da simulação para este método.

| Sixtema de Análise de Padrões de Consumo              |                                                            | $   x$ |
|-------------------------------------------------------|------------------------------------------------------------|--------|
| Método de Análise de Consumo                          |                                                            |        |
| Detalhamento do Método de Análise do Consumo (kWh)    |                                                            |        |
| Número do Contrato:                                   | 00Ficticio                                                 | ۸      |
| Consumo Mensal (kwh):                                 | 5.290                                                      |        |
| Potência de Fornos (kW):                              | 12.00                                                      |        |
| Potência de Balcões (kW):                             | 2.00                                                       |        |
| Potência de Freezers (kW):                            | 1,30                                                       |        |
| Potência de Modeladoras (kW):                         | 0.74                                                       |        |
| Potência de Masseiras (kW):                           | 1,48                                                       |        |
| Potência de Cilindros (kW):                           | 2,96                                                       |        |
| <b>Análise</b>                                        |                                                            |        |
| Consumo dos Equipamentos (kWh):                       | 6.193                                                      |        |
| Potência Total (kW):                                  | 20.40                                                      |        |
| Consumo Estimado com 77% de Participação (kWh): 8.043 |                                                            |        |
| Consumo Estimado com 10% de Desvio (kWh):             | 7,239                                                      |        |
| Resultado da Análise                                  |                                                            |        |
| Contrato a Inspecionar                                |                                                            | v      |
|                                                       | Consultar Resultados Novo Cálculo Alterar Cálculo<br>$-0k$ |        |

Figura 5. Tela de resultado para o método de análise de consumo.

Como saída, o sistema gera uma lista de resultados de cada um dos métodos ou uma lista única de UC a inspecionar a partir dos resultados individuais dos métodos selecionados, de acordo com a presença da UC na lista individual de cada método. A Figura 6 apresenta a tela de consulta de resultado individual do método de "Análise de Consumo".

| Sistema de Análise de Padrões de Consumo | $ \mathbf{H} \times$                           |
|------------------------------------------|------------------------------------------------|
| Lista de Resultados                      |                                                |
| Consulta dos Resultados dos Cálculos     |                                                |
| ODFictioio - Contrato a Imspecionar      | š                                              |
|                                          |                                                |
|                                          |                                                |
|                                          |                                                |
|                                          |                                                |
|                                          |                                                |
|                                          |                                                |
|                                          |                                                |
|                                          |                                                |
|                                          |                                                |
|                                          |                                                |
|                                          |                                                |
|                                          |                                                |
|                                          |                                                |
|                                          |                                                |
|                                          |                                                |
|                                          |                                                |
|                                          |                                                |
|                                          |                                                |
|                                          | Gravar Resultados Atuais Retornar aos Cálculos |
|                                          |                                                |

Figura 6. Tela de consulta aos resultados das análises.

#### V. CONCLUSÕES

As causas das perdas comerciais devem ser investigadas, pois o conhecimento da participação de cada uma delas no índice de perdas é que permite a adoção das medidas adequadas, buscando os melhores resultados a menores custos.

A elaboração da matriz de perdas comerciais é uma ferramenta de grande valia para o combate às perdas, pois possibilita:

- · Otimização dos recursos humanos e financeiros;
- · Alteração de padrões e procedimentos visando a prevenção de novas irregularidades;
- · Estabelecimento de planos de ação direcionados para o foco;
- · Redução de custos;
- · Acompanhamento das ações de forma estratificada.

Ao mesmo tempo a identificação de parâmetros que auxiliem na definição de padrões de consumo permite a identificação de UC com maior probabilidade de estar com irregularidade, utilizando parâmetros da própria UC.

As ações desenvolvidas e seus resultados devem ser acompanhados periodicamente para que se possa avaliar a estratégia, o andamento dos planos de ação e, quando necessário, alterá-los.

A aplicação dessa metodologia impactará diretamente na redução de custos e consequentemente na redução da tarifa de energia elétrica, beneficiando toda a sociedade.

# VI. AGRADECIMENTOS

Os autores agradecem as contribuições de toda a equipe da UNIFACS e da COELBA pelas colaborações e apoio recebidos durante a elaboração do projeto que originou este artigo.

# VII. REFERÊNCIAS BIBLIOGRÁFICAS

- [1] BRASIL, Ministério das Minas e Energia. *Balanço Energético Nacional – 2000-11-06.* Brasília, 2002. 200p.
- [2] IBGE. Tendências Demográficas: *Uma Análise dos Resultados da Sinopse Preliminar do Censo Demográfico 2000 / IBGE*, Departamento de População e Indicadores Sociais. Rio de Janeiro: IBGE, 2001. 63p.
- [3] K. A. Seger. *Energy Theft An International Perspective*, Revista Metering International, edição 1 - 2002.
- [4] M. L. Martin; O. H. Ramati. *Perdidas de Energia*. Editado pela CIER Commission de Integracion Electrica Regional, 1991.
- [5] T. R. Bastos; P. R. Dantas. Re*dução de Perdas Não-Técnicas Uma Proposta Metodológica*, apresentado no Seminário Interno COELBA, Salvador-Bahia, 2000.
- [6] W. Cochran. *Sampling Tecniques*. Editora John Wiley & Sons, NY, 1977.
- [7] M. Silveira; C. A. C. Gomes;. P. R. F. M. Basto. *Nota técnica 002 -. Projeto P&D ANEEL/COELBA/UNIFACS,* Salvador/Ba, 2004.
- [8] Tribunal de Contas da União (TUC). *Técnicas de Amostragem para Auditorias*. Brasília, DF, 2002.